## **Space Remover [Mac/Win]**

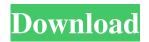

## Space Remover Crack + Product Key Full [2022-Latest]

Spaces are often used in file names, where spaces mean that the file name contains only one word. Spaces in file names can be a problem. For example, if you use Windows Explorer to open a folder with 200 or more files, you will probably find that even using "Go to folder", the Windows Explorer will be unable to open the folder. If this happens, you will have to press Ctrl + V to enter the file name. If Windows Explorer is unable to open a folder with hundreds of files, it is a problem that Space Remover 2022 Crack can easily solve. Download Space Remover Cracked Accounts for free: Using Space Remover Product Key will make opening folders and files in Windows Explorer much easier. The Cracked Space Remover With Keygen program also makes text search easier. Space Remover Installation: After downloading the Space Remover program, you can start the installation process immediately. The program can be started immediately after download. Space Remover Features: Space Remover is a very simple program. It will open the folder where you want to have the Space removed. Now, simply press the "Open Folder" button and select the folder you want to have the Spaces removed. After you selected the folder, press the "Start" button. A window will appear with the file or folder names and the option to remove spaces or leave them in. After you press the "Open Folder" button, the window will close and the process will be started. After the process is completed, you will have a folder with names and files with no spaces. How to remove spaces with Space Remover: Space Remover works in a very simple way. When you press the "Open Folder" button, a window will appear. There will be two buttons in the window, namely "Remove" and "Leave it". After you select either of the two buttons, the Space Remover will start scanning your files. There will be a progress bar on the left of the window. As the Space Remover scans the files in your folder, the progress bar will gradually fill up. After the Space Remover has finished scanning all files in your folder, you will be able to see a message saying that the scanning process was successful. Now, you can see the files with no spaces. You can save the files to a different folder, move them to the program folder, or click the "Open Folder" button

#### **Space Remover Product Key**

Please note that any folder or files which are the same or very similar (e.g. same file name, same types of extensions, same mime-type etc.) will be removed - so this is a useful application if you want to save lots of storage space on your computer. Note This is a data-saver, but it will remove any spaces in filenames. So you need to be aware of what you put into the input field "Target Directory" in the drop-down menu "Choose target directory" above. If you want to save the existing filenames, you will need to type another directory into the input field "Target Directory" in the drop-down menu "Choose target directory" above. This program is free, has a very user-friendly interface and is very easy to use! Details: Space Remover Full Crack will remove any spaces in filenames. Space Remover Crack Mac will rename your files and folders based on the filename and remove any spaces in the filenames. For Example: If you want to remove all spaces from your filenames, Cracked Space Remover With Keygen will automatically rename your files and folders based on the filename and remove all spaces from the filenames. If you type a name like "ExampleFile.jpg" or "Roses are red, violets are blue, our dog has fleas, it's the best day", Space Remover Crack will automatically rename the files and folders to "ExampleFile\_1.jpg",

"Roses\_are\_red\_violets\_are\_blue\_our\_dog\_has\_fleas\_its\_the\_best\_day" or whatever you want, you can choose whatever you want, it's all up to you. So please note that Space Remover will remove any spaces in filenames, any filenames which are very similar (e.g. same file name, same types of extensions, same mime-type etc.) will be removed - so this is a useful application if you want to save lots of storage space on your computer. Space Remover has a simple and user friendly interface and is very

easy to use! Space Remover Features: - Remove all spaces - Rename all files and folders to new names - Automatically rename all files and folders based on the filename and remove any spaces in the filenames - Automatically rename all files and folders based on the filename and remove any spaces in the 6a5afdab4c

# Space Remover Crack License Keygen

| ======================================                                                                                           |
|----------------------------------------------------------------------------------------------------|
| when it comes to cleaning up your file lists and media archives. It works from shell or from the command line.                   |
| ========= The program will read and replace the filename passed as an argument                                                   |
| from the command line to filenames with underscores. It also will rename files from the folders passed as arguments.             |
| ======================================                                                                                           |
| want) - Batch rename files from folders. ====================================                                                    |
| extract Space Remover software from the following link: 2. Open Space Remover Software folder, and run the Space Remover         |
| application, it will open a window as shown below: 3. Choose "File List" from the "Type" dropdown menu, and open the folder      |
| from which you want to remove space from filenames. 4. Enter the name of the file(s) which you want to remove spaces from        |
| (like "images-2.jpg") 5. Uncheck the box next to the button "Filter Files", and press "Filter" button to apply filtration on the |
| selected files. This will remove spaces from the file names and rename the files accordingly.                                    |
| ======================================                                                                                           |
| remover application to remove spaces from filenames and rename the files accordingly. Q: How to remove spaces from all files     |
| in my folder? A: Use the batch mode to remove spaces from all files in your folder. Q: How to rename files without removing      |
| spaces from them? A: Use the batch mode to rename files without removing spaces. Q: What is the application's maximum            |
| execution time? A: Space Remover application may only be started for less than 24 seconds. Q: What is the default delay when     |
| renaming files? A: Space Remover application defaults to 30 seconds. Q: What is the application's maximum memory usage? A        |
| Space Remover application may only be started with 80 - 100 MB of memory                                                         |

#### What's New in the?

This is a software for Removing Spaces & Underscores from your whole world. It is small, easy to use and free. DataRemover is a software that helps you to delete any data from your computer. You can remove deleted files or folders, empty recycle bin, or even remove a lost partition on your computer. It can also be used to find and remove duplicate and similar files using advanced algorithms. It can also scan your hard disk, partition or removable media and find duplicate files, or those located on more than one location. DataRemover Features: · Magic Dif Manger that helps you find duplicate files and folders by complete path · Magic Dif Manger that help you find duplicate files and folders by file content · Powerful and customizable search filter · Scan and find duplicates quickly by custom filter · Many others... ModClone is a Free and easy-to-use application that can clone almost all the FAT and NTFS partitions to NTFS, MacOs Extended, ExFAT and UDF drives with very high precision. Examples of the supported drive types: Removable media · USB flash drives · Hard disk drives · Network-attached storage · iSCSI Its cloning algorithm has been carefully designed to have a very high accuracy and very low speed impact. CloneWizard is a free application designed to help you to clone a disk drive to another disk drive. You can clone one single partition and even one large disk. It can even clone multiple partitions or even partitions from different disks or from a RAID. With Clone Wizard you can perform the following operations: · Create a new volume (empty, unformatted and not partitioned drive) or clone existing volume. · Mount the mounted volume to extract the partition or volume to the disk. · Clone existing volumes, extract volumes from other drives (mount the other drive), delete existing volumes. CloneWizard is a small tool that easily creates empty partitions on your disks, it can clone any drive, and help you with different operations, see the screenshots. In Partition Magic, you have the ability to shrink or expand your file system partitions, along with extending or shrinking the volume itself. For those of you who want to simply merge file systems, or create new partition where you didn't have one before, Partition Magic will help you with that too

# **System Requirements For Space Remover:**

OS: Windows 7 64-bit / Windows 8 64-bit / Windows 10 64-bit / Windows Server 2008 R2 64-bit / Windows Server 2008 64-bit CPU: Intel Core i5 2400S 2.13 GHz or AMD equivalent Memory: 4 GB RAM Graphics: Nvidia GeForce GTX 1050, AMD Radeon R9 270 DirectX: Version 11 Storage: 1 GB available space Network: Broadband Internet connection Sound Card: DirectX 11 compatible Controller: PS3 gamepad or Xbox 360 gamepad

http://malenatango.ru/simple-web-server-crack-with-license-key-free-2022-latest/https://www.7desideri.it/?p=8783

http://chatroom.thabigscreen.com:82/upload/files/2022/06/5TcJ5GJW2M3YF4nTFhXl 08 522401ba9cdb0d998d6c370b6183 54a1 file.pdf

https://followgrown.com/upload/files/2022/06/YJLwzSNva7qNsg6xiIXF\_08\_1cbd0907dbc270185429d0c083ca80ab\_file.pdf https://www.b-webdesign.org/dir-

wowonder/upload/files/2022/06/VoK7XkMaYjHL5CXTd6eV 08 522401ba9cdb0d998d6c370b618354a1 file.pdf https://ihunt.social/upload/files/2022/06/k4QgOnzWUzdPBnSwVeZR 08 522401ba9cdb0d998d6c370b618354a1 file.pdf https://kounerinwananma.wixsite.com/neirenirou/post/perfect-mask-premium-edition-activation-key-free-32-64bit https://www.dejavekita.com/upload/files/2022/06/jKSI2rB9jvOkoAO3po54 08 1cbd0907dbc270185429d0c083ca80ab file.pdf

https://socialstudentb.s3.amazonaws.com/upload/files/2022/06/sdnAslp6lmm3HNl8ZuRP 08 1cbd0907dbc270185429d0c083c a80ab file.pdf

https://facepager.com/upload/files/2022/06/Jdv4b5BnGDpJqcWm8GB6\_08\_1cbd0907dbc270185429d0c083ca80ab\_file.pdf